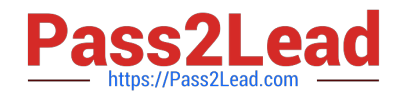

# **77200XQ&As**

Avaya IP Office Platform Basic Integration and Configuration

# **Pass Avaya 77200X Exam with 100% Guarantee**

Free Download Real Questions & Answers **PDF** and **VCE** file from:

**https://www.pass2lead.com/77200x.html**

100% Passing Guarantee 100% Money Back Assurance

Following Questions and Answers are all new published by Avaya Official Exam Center

**C** Instant Download After Purchase

**83 100% Money Back Guarantee** 

- 365 Days Free Update
- 800,000+ Satisfied Customers  $603$

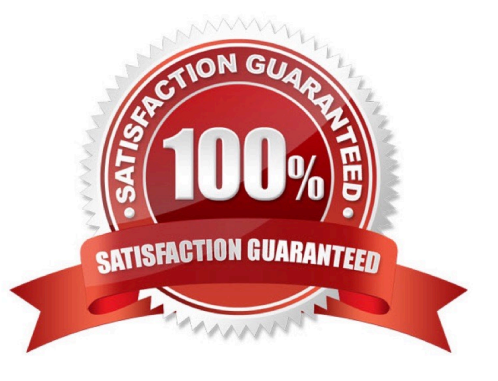

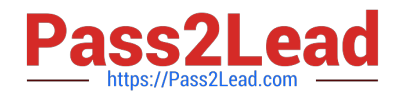

## **QUESTION 1**

You have added Power User licenses to a basic configured Avaya IP Office, but when you try to assign these licenses to users, they are grayed out. The licenses are listed as Dormant in the license list.

What is causing this problem?

- A. There is no Preferred or Server Edition License in your system
- B. The licenses are for a different IP Office system
- C. You have not completed a Save Configuration
- D. The licenses are for a different product
- Correct Answer: A

Reference: https://www.tek-tips.com/viewthread.cfm?qid=1735789

### **QUESTION 2**

In an IP Office configuration some users are granted individual user rights.

How would an administrator notice these settings?

- A. A banner on system configuration
- B. Grayed out fields
- C. A yellow padlock
- D. A warning message on error pane

Correct Answer: A

#### **QUESTION 3**

Which Voicemail Pro element allows a customer to modify a condition in a call flow without using the Voicemail Pro Client?

- A. Test User Variable Action
- B. Set User Variable Action
- C. Test Condition Action
- D. Test User Action

Correct Answer: A

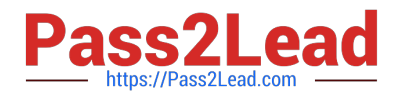

## **QUESTION 4**

Which of the IP Office deployments listed below has the highest specifications and functional capabilities?

- A. Avaya IP Office Server Edition
- B. Avaya IP Office Preferred Edition
- C. Avaya IP Office 500v2 with UCM Server
- D. Avaya IP Office Essential Edition

Correct Answer: A

Reference: https://ipofficekb.avaya.com/businesspartner/ipoffice/mergedProjects/manuals/Avaya%20IP% 20Office%20Platform%20Feature%20Description\_en-us.pdf (13)

#### **QUESTION 5**

To configure an Avaya IP Office solution with Web Management, using a web browser, what is the correct syntax to access Web Management?

- A. https://:7070/login
- B. https://:7071/login
- C. https://:8443/login
- D. https://:8080/login
- Correct Answer: B

Reference: https://downloads.avaya.com/css/P8/documents/101049119 (71)

[77200X Study Guide](https://www.pass2lead.com/77200x.html) [77200X Exam Questions](https://www.pass2lead.com/77200x.html) [77200X Braindumps](https://www.pass2lead.com/77200x.html)